## Cash Flow of High Rise Residential Building

Dipti R. Shetye<sup>1</sup>, Dr. S.S.Pimplikar<sup>2</sup>

<sup>1</sup>Scholar, Civil Department, M.I.T Pune

<sup>2</sup>H.O.D, Civil Department, M.I.T Pune

E-mail- dipti.shetye@yahoo.in

**ABSTRACT-** Cash flow is very essential in every construction project as it gives the detail idea about how much money or amount we are spending on project as a cash outflow and how much amount we are getting back from the project as a cash inflow & when we combine the both inflow and outflow with the help of graph we can understood that how much inflow and outflow is their in each month so its easy to compare and to know that how much profit we are getting and also we can plot 'S' curve of month Vs cumulative cost from which we can know month wise how much cost get added up to the last month of the project.

To define all this in detail I have taken case study of my project in the paper on which I have worked. That is Pebbles 9 Floored building in Bavdhan for this case study I have collected data like item wise quantities in each activity then basic labor & material rates, then total consumption of items for each activity & total BOQ is prepared from that which shows item wise quantity, rate and amount.

Then I have used Microsoft project software in this project so I have put all the activities in software as a work breakdown structure i.e. (WBS) then duration for activities given and then linking part is done then set the baseline and tracking part is done by doing tracking grant. It gives planned and actual duration of the project from that we can understand whether project is as per plan or it is lagging and if it is lagging then by how much duration its lagging then resource cost summery report generated in MSP using visual reports for whole project duration and we can do this for each month also to understand how much cost spend on each resource in each month. Then Inflow and Outflow generated then combination of Inflow and outflow generated from which we can understand simultaneously then inflow and outflow in each month so, that we can easily calculate the project duration.

Like this cash flow of the any project get generated which is very necessary for clear understanding that how much money we are spending and in that how much money we are getting back.

**KEYWORDS**- Cash flow, Inflow, Outflow, Resource cost summary report, Microsoft project software, consumption, project duration.

#### INTRODUCTION-

The case study I have taken in my project is the 9 floored building Pebbles constructed in bavdhan.I have collected data regarding this from the site like data required to work out quantities of all the items from which quantities of items worked out and also collected basic labor and material rates and area details etc. then all the collected data entered in Microsoft project software step by step to generate the required output that is cash flow of the project.

For that steps I have followed are given below-

I have entered WBS.

Prepared list of activities with its durations with start date and finish dates it gives total duration of activity

Then linking part is done

Then set the baseline

Then tracking done by using tracking gantt option it gives the planned and actual duration of the project

Then outflow generated by using visual reports

Then inflow generated

After combining inflow and outflow it gives the total cashflow of the project

Then s curve generated that is month vs. cumulative cost.

## Typical floor plan of Building-

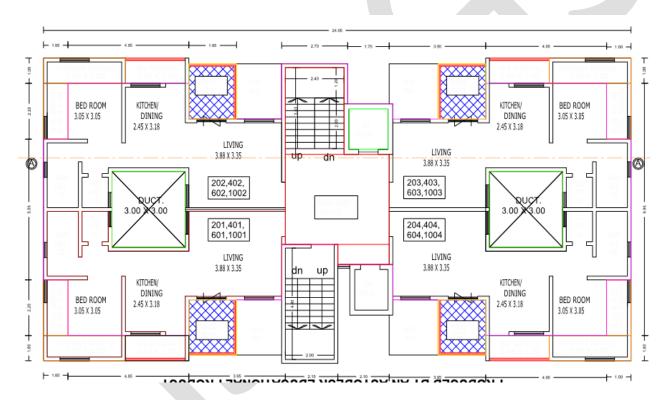

#### Information about project site-

Name of Site: Pebbles

Location: Survey no.340/3348/1 near dsk ranvara

Bavdhan budruk, Pune.

Type of Project: High rise Residential Building.

Project Manager: Mr. Santosh Runwal

466 <u>www.ijergs.org</u>

Site Engineer. Mr. Nitin Chougule.

Name of Contractor/Builder- Rainbow Housing

Landscape consultant: Designterra

Plumbing Consultant: Amit Infrastructure Consultant

Structural Consultant: Hansal Parekh & Associate

Electrical Consultant: Consolidated Consultants & Engrs. Pvt. Ltd

Project Architect: Abhikalpan Architects & Planners

#### **Area Statement-**

| Slab Area | Saleable area | Unit |
|-----------|---------------|------|
| 22,457    | 17,808        | Sqft |

Resource sheet in MSP- All required resources inserted in resource sheet in Microsoft project software and its per unit cost also mentioned and it gives amount of each resources.

#### **Resource sheet in MSP**

|     | 0 | Resource Name                                              | ▼ Std. Rate ▼ Type ▼   | Work         | <ul> <li>Material</li> </ul> | ≠ Cost +         |
|-----|---|------------------------------------------------------------|------------------------|--------------|------------------------------|------------------|
| 1   |   | Excavation                                                 | Rs. 150.00 Material    | 792.08 CUM   | CUM                          | Rs. 118,812.00   |
| 2   |   | Back filling with available material                       | Rs. 71.00 Material     | 731.26 CUM   | CUM                          | Rs. 51,919.46    |
| 3   |   | Back filling Labour Rate                                   | Rs. 0.00 Material      | 731.26 CUM   | CUM                          | Rs. 0.00         |
| 4   |   | Filling in Plinth - With Murum Brought from outside        | Rs. 459.00 Material    | 54.57 CUM    | CUM                          | Rs. 25,047.63    |
| 5   |   | Soling - 230mm - In Plinth                                 | Rs. 1,018.63 Material  | 46.49 CUM    | CUM                          | Rs. 47,356.11    |
| 6   |   | Anti-Termite Treatment                                     | Rs. 61.50 Material     | 246.98 SQM   | SQM                          | Rs. 15,189.27    |
| 7   |   | Box type - Shahabad tile waterproofing                     | Rs. 652.57 Material    | 81.23 SQM    | SQM                          | Rs. 53,008.26    |
| 8   |   | PCC- 1:4:8                                                 | Rs. 2,370.52 Material  | 55.89 CUM    | CUM                          | Rs. 132,488.36   |
| 9   |   | Concrete - M20                                             | Rs. 3,563.07 Material  | 669.36 CUM   | CUM                          | Rs. 2,384,976.54 |
| 2.0 |   | Reinforcement                                              | Rs. 48,779.98 Material | 78.04 MT     | MT                           | Rs. 3,806,789.64 |
| 11  |   | RCC Labour                                                 | Rs. 120.00 Material    | 22,458 SFT   | SFT                          | Rs. 2,694,960.00 |
| 1.7 |   | 100 mm thk - Brickwork                                     | Rs. 0.00 Material      | 0 SQM        | SQM                          | Rs. 0.00         |
| 13  |   | 150 mm thk - Brickwork                                     | Rs. 499.78 Material    | 0 SQM        | SQM                          | Rs. 0.00         |
| 14  |   | 230 mm thk - Brickwork                                     | Rs. 0.00 Material      | 0 SQM        | SQM                          | Rs. 0.00         |
| 15  |   | Internal ceiling plaster sanala - 6-8 mm thk               | Rs. 57.30 Material     | 552.44 5QM   | SQM                          | Rs. 31,654.81    |
| 16  |   | Internal wall plaster sanala - 12-15 mm thk                | Rs. 88.04 Material     | 574.49 SQM   | 5QM                          | Rs. 50,578.10    |
| 17  |   | Internal wall Tar plaster below dado - 12-15 mm thk        | Rs. 81.04 Material     | 815.35 SQM   | SQM                          | Rs. 66,075.96    |
| 18  |   | External Sandface Plaster - Single coat - 12 mm thk        | Rs. 0.00 Material      | 0.5QM        | SQM                          | Rs. 0.00         |
| 19  |   | External Sandface Plaster - Double coat - 20 mm thk        | Rs. 133.03 Material    | 4,095.26 SQM | SQM                          | Rs. 544,792.44   |
| 20  |   | Fixing Chicken mesh - 300 mm wide                          | Rs. 11.90 Material     | 6,396.42 RMT | RMT                          | Rs. 76,117.40    |
| 21  |   | SLAB AREA                                                  | Rs. 65.00 Material     | 0 SFT        | SFT                          | Rs. 0.00         |
| 22  |   | Ceiling Gypsum punning - Patra finish- 6mm thk             | Rs. 122.75 Material    | 1,193.6 SQM  | SQM                          | Rs. 146,514.40   |
| 23  |   | Ceiling Gypsum punning - Patra finish- 6mm thk_Labour Rate | Rs. 0.00 Material      | 1,193.6 SQM  | SQM                          | Rs. 0.00         |

| 24 | Wall Gypsum Plaster - 12mm thk                                                       | Rs. 209.85 Material   | 1,634.23 SQM | SQM   | Rs. 342,943.1  |
|----|--------------------------------------------------------------------------------------|-----------------------|--------------|-------|----------------|
| 25 | Wall Gypsum Plaster - 12mm thk_Labour rate                                           | Rs. 0.00 Material     | 1,634.23 SQM | SQM   | Rs. 0.00       |
| 26 | Armstrong Board False ceiling- for Toilets                                           | Rs. 646.00 Material   | 0 SQM        | SQM   | Rs. 0.00       |
| 27 | POP Board False Ceiling for all Rooms                                                | Rs. 377.00 Material   | 0 SQM        | SQM   | Rs. 0.00       |
| 28 | Gypsum Board False Ceiling for all Rooms                                             | Rs. 592,00 Material   | 0 SQM        | SQM   | Rs. 0.00       |
| 29 | Wooden False Ceiling for all Rooms                                                   | Rs. 1,668.00 Material | 0 SQM        | SQM   | Rs. 0.00       |
| 30 | POP Cornis                                                                           | Rs. 65.60 Material    | 0 RMT        | RMT   | Rs. 0.00       |
| 31 | Toilet Sunk Waterproofing - Basecoat+Brickbat+Finish Coat                            | Rs. 1,064.21 Material | 127.4 SQM    | SQM   | Rs. 135,580.3  |
| 32 | Toilet Sunk Waterproofing - Basecoat+Brickbat+Finish Coat Labour Rate                | Rs. 0.00 Material     | 127.4 SQM    | SQM   | Rs. 0.00       |
| 33 | Chemical Waterproofing                                                               | Rs. 377.00 Material   | 0 SQM        | SQM   | Rs. 0.00       |
| 34 | Attached Terrace Waterproofing - Cleaning Basecoat +Brickbat+Finish Coat             | Rs. 617.71 Material   | 187.32 SQM   | SQM   | Rs. 115,709.4  |
| 35 | Attached Terrace Waterproofing - Cleaning Basecoat +Brickbat+Finish Coat_Labour Rate | Rs. 0.00 Material     | 187.32 5QM   | SQM   | Rs. 0.00       |
| 36 | Top Terrace Waterproofing - Cleaning Basecoat +Brickbat+Finish Coat                  | Rs. 845,98 Material   | 220,29 SQM   | SQM   | Rs. 186,360.5  |
| 37 | Top Terrace Waterproofing - Cleaning Basecoat +Brickbat+Finish<br>Coat_Labour Rate   | Rs. 0.00 Material     | 220.29 SQM   | SQM   | Rs. 0.00       |
| 38 | OHWT - 20mm thk inside waterproof plaster                                            | Rs. 317.40 Material   | 161.08 SQM   | SQM   | Rs. 51,126.79  |
| 39 | OHWT - 20mm thk inside waterproof plaster_Labour                                     | Rs. 0.00 Material     | 161.08 SQM   | SQM   | Rs. 0.00       |
| 40 | Kadimal Waterproofing - 100 mm thk                                                   | Rs. 108.00 Material   | 0 SQM        | SQM   | Rs. 0.00       |
| 41 | Flooring-Paving/Interlocking Block- bed of 20mm thk                                  | Rs. 86.00 Material    | 0 SQM        | SQM   | Rs. 0.00       |
| 42 | Flooring-Chequred Tile-CM(1:4) bed of 20mm thk                                       | Rs. 536.72 Material   | 178.2 SQM    | SQM   | Rs. 95,643.50  |
| 43 | Flooring-Chequred Tile-CM(1:4) bed of 20mm thk_Labour Rate                           | Rs. 0.00 Material     | 178.2 SQM    | 5QM   | Rs. 0.00       |
| 44 | IPS LMR 75mm thk.                                                                    | Rs. 364.19 Material   | 23.48 SQM    | SQM   | Rs. 8,551.18   |
|    |                                                                                      |                       |              |       |                |
| 45 | IPS LMR 75mm thkLabour                                                               | Rs. 0.00 Material     | 23.48 SQM    | SQM   | Rs. 0.00       |
| 46 | 600X600 Vitrified Tile Living +Dining + Bed_Entrance All Rooms+Refuge                | Rs. 791.01 Material   | 932.68 SQM   | SQM   | Rs. 737,759.21 |
| 47 | 600X600 Vitrified Tile Living +Dining + Bed_Entrance All<br>Rooms+Refuge Labour Rate | Rs. 0.00 Material     | 932.68 SQM   | SQM   | Rs. 0.00       |
| 18 | 300X300 Ceramic Tile common Lobby                                                    | Rs. 653.43 Material   | 116.83 SQM   | SQM   | Rs. 76,340.23  |
| 49 | 300X300 Ceramic Tile                                                                 | Rs. 0.00 Material     | 133.19 SQM   | SQM   | Rs. 0.00       |
| 50 | 300X300 Ceramic Tile common Lobby Labour Rate                                        | Rs. 0.00 Material     | 0 SQM        | SQM   | Rs. 0.00       |
| 51 | 300X300 Antiskid Tile Att.Terrace Dry Bal Toilet                                     | Rs. 630.97 Material   | 314.72 SQM   | SQM   | Rs. 198,578.88 |
| 52 | 300X300 Antiskid Tile Att.Terrace Dry Bal Toilet Labour Rate                         | Rs. 0.00 Material     | 314.72 SQM   | SQM   | Rs. 0.00       |
| 53 | 300X300 Antiskid Tile                                                                | Rs. 0.00 Material     | 357.21 SQM   | SQM   | Rs. 0.00       |
| 54 | Tandoor Staircase Midlanding                                                         | Rs. 624.15 Material   | 62.88 SQM    | SQM   | Rs. 39.246.55  |
| 55 | Tandoor Staircase Midlanding Labour Rate                                             | Rs. 0.00 Material     | 62.88 SQM    | SQM   | Rs. 0.00       |
| 56 | Staircase Tread -Marble- (wide-275mm)- CM(1:4)                                       | Rs. 180.00 Material   | 0 RMT        | RMT   | Rs. 0.00       |
| 7  | Staircase Tread - Tandoor- (wide-275mm)- CM(1:4)                                     | Rs. 302.20 Material   | 345.6 RMT    | RMT   | Rs. 104.440.32 |
| 58 | Staircase Tread - Tandoor- (wide-275mm)- CM(1:4) Labour Rate                         | Rs. 0.00 Material     | 726.72 RMT   | RMT   | Rs. 0.00       |
| 59 | STAIRCASE - Skirting Labour Rate                                                     | Rs. 0.00 Material     | 412.88 RMT   | RMT   | Rs. 0.00       |
| 50 |                                                                                      | Rs. 148.00 Material   | O RMT        | RMT   | Rs. 0.00       |
| 51 | Staircase Riser - Marble - (wide-170mm) - CM(1:4)                                    | Rs. 224.96 Material   | 345.6 RMT    | RMT   |                |
| 52 | Staircase Riser - Tandoor - (wide-170mm) - CM(1:4)                                   |                       |              | 10000 | Rs. 77,746.18  |
|    | Staircase Riser -Tandoor - (wide-170mm) - CM(1:4)_Labour Rate                        | Rs. 0.00 Material     | 345.6 RMT    | RMT   | Rs. 0.00       |
| 8  | 600X600 Vitrified Tile skirting Material Rate                                        | Rs. 116.86 Material   | 962.78 RMT   | RMT   | Rs. 112,510.47 |
| 54 | 600X600 Vitrified Tile skirting Labour Rate                                          | Rs. 0.00 Material     | 962.78 RMT   | RMT   | Rs. 0.00       |
| 55 | 300X300 Ceramic skirting Materials Rate                                              | Rs. 105.38 Material   | 75.6 RMT     | RMT   | Rs. 7,966.73   |
| 66 | 300X300 Ceramic skirting Labour Rate                                                 | Rs. 0.00 Material     | 75.6 RMT     | RMT   | Rs, 0.00       |

| 67 | 300X300 Antiskid Tile skirting Materials Cost                                  | Rs. 103,05    | Material   | 186.76 RMT     | RMT   | Rs. 19,245.62  |
|----|--------------------------------------------------------------------------------|---------------|------------|----------------|-------|----------------|
| 68 | 300X300 Antiskid Tile skirting Labour Rate                                     | Rs. 0.00      | Material   | 186.76 RMT     | RMT   | Rs. 0.00       |
| 69 | STAIRCASE - Skirting                                                           | Rs. 120.31    | Material   | 412.88 RMT     | RMT   | Rs. 49,673.59  |
| 70 | DADO-CM(1:4) bed of 20mm thk Toilet_Kitchen_Dry Terrace_Passage                | Rs. 782.87    | Material   | 933.52 SQM     | SQM   | Rs. 730,824.80 |
| 71 | DADO-CM(1:4) bed of 20mm thk Toilet_Kitchen_Dry Terrace_Passage<br>Labour Rate | Rs. 0.00      | Material   | 933,52 SQM     | SQM   | Rs. 0.00       |
| 72 | WALL CLADDING-Granite- CM(1:4)                                                 | Rs. 1,898.67  | Material   | 0 SQM          | SQM   | Rs. 0.00       |
| 73 | WALL CLADDING-Granite- CM(1:4)_Labour Rate                                     | Rs. 0.00      | Material   | 78.2 SQM       | SQM   | Rs. 0.00       |
| 4  | WALL CLADDING-Green Marble- CM(1:4)                                            | Rs. 1,898.67  | Material   | 78.2 SQM       | SQM   | Rs. 148,475.99 |
| 5  | Door Jambs-Jet Black Granite (wide-150mm)- CM(1:4)                             | Rs. 497.67    | Material   | 310.8 RM       | RM    | Rs. 154,675.84 |
| 76 | Door Jambs-Jet Black Granite (wide-150mm)- CM(1:4)_Labour Rate                 | Rs. 0.00      | Material   | 310.8 SQM      | SQM   | Rs. 0.00       |
| 77 |                                                                                |               |            |                |       |                |
| 78 | Window Sill (wide-150mm)- CM(1:4)                                              | Rs. 188,56    | Material   | 353.12 RM      | RM    | Rs. 66,584.31  |
| 79 | Window Sill (wide-150mm)- CM(1:4) Labour Rate                                  | Rs. 0.00      | Material   | 0 RM           | RM    | Rs. 0.00       |
| 30 |                                                                                |               |            |                |       |                |
| 81 | Umbra Patti-Granite - (wide-150mm)- CM(1:4)                                    | Rs. 351.07    | Material   | 28 RMT         | RMT   | Rs. 9,829.96   |
| 32 | Umbra Patti-Granite - (wide-150mm) - CM(1:4) Labour Rate                       | Rs. 0.00      | Material   | 0 RMT          | RMT   | Rs. 0.00       |
| 33 |                                                                                |               |            |                |       |                |
| 34 | Counter-Granite - (wide-700mm) - CM(1:4)                                       | Rs. 4,610.60  | Material   | 106.96 RMT     | RMT   | Rs. 493,149.78 |
| 35 | Counter-Granite - (wide-700mm) - CM(1:4) Labour Rate                           | Rs. 0.00      | Material   | 106.96 RMT     | RMT   | Rs. 0.00       |
| 36 | 2 1 1 1 1 1 1 1 1 1 1 1 1 1 1 1 1 1 1 1                                        |               |            |                |       |                |
| 37 | Counter-Granite - (wide-675mm)- CM(1:4)                                        | Rs. 1,957.00  | Material   | 21 RMT         | RMT   | Rs. 41,097.00  |
| 88 | Counter-Granite - (wide-675mm) - CM(1:4) Labour                                | \$500000      | Material   | 21 RMT         | RMT   | Rs. 0.00       |
| 90 | D1 - 0.925 x 2.4 - Main Door                                                   | Rs. 10,125    | .00 Materi | al 28 NOS      | Nos   | Rs. 283,500.0  |
| 91 | D2 - 0.90 x 2.4 - All Bed Room Door                                            | Rs. 7,758     | .00 Materi | al 28 NOS      | Nos   | Rs. 217,224.0  |
| 12 | D3 - 0.750 x 2.4 - Bath/WC Door                                                | Rs. 6,172     | .00 Materi | al 56 NOS      | Nos   | Rs. 345,632.0  |
| 13 | D3 - 0.750 x 2.4 - BALCONY Door                                                | Rs. 6,172     | .00 Materi | al 30 NOS      | Nos   | Rs. 185,160.0  |
| )4 | 3 track Alu. Sliding Doors                                                     | Rs. 2,313     | .00 Materi | al 80.64 SQM   | SQM   | Rs. 186,520.3  |
| 95 | 3 track Alu. Sliding Windows                                                   | Rs. 2,152     | .00 Materi | al 269.16 SQM  | SQM   | Rs. 579,232.3  |
| 16 | 2 track Alu. Sliding Windows                                                   | Rs. 1,991     | .00 Materi | al 0 SQM       | SQM   | Rs. 0.00       |
| 7  | Alu.Lou. Ventilator                                                            | Rs. 1,883.    | .00 Materi | al 30.24 SQM   | SQM   | Rs. 56,941.92  |
| 98 | MS Window Grills                                                               | Rs. 1,506.    | .00 Materi | al 299.4 SQM   | SQM   | Rs. 450,896.4  |
| 19 | MS Pipe Hand rail (150mm dia pipe ) - Staircase Railing                        | Rs. 738.      | .00 Materi | al 86.4 RMT    | RMT   | Rs. 63,763.20  |
| 00 | MS Ladder (450mm wide)                                                         | Rs. 12,500    | .00 Materi | al 2 LS        | LS    | Rs. 25,000.00  |
| 01 | MS STAIRCASE FOR LMR with 2 coats of Oil paint                                 | Rs. 20,000    | .00 Materi | al 2 LS        | LS    | Rs. 40,000.00  |
| 02 | MS manhole cover- 630MM DIA                                                    | Rs. 3,500     | .00 Materi | al 2 EACH      | EACH  | Rs. 7,000.00   |
| 03 | Plumbing Work                                                                  | Rs. 70        | .00 Materi | al 17,808 SFT  | SFT   | Rs. 1,246,560  |
| 04 | Electrical Work                                                                | Rs. 90.       | .00 Materi | al 17,808 SFT  | SFT   | Rs. 1,602,720  |
| 05 | Painting-White Wash for Lift Shaft                                             | Rs. 32.       | .00 Materi | al 329.24 SQM  | SQM   | Rs. 10,535.68  |
| 06 | Painting-OBD with primer & putty - Internal Ceiling                            | Rs. 102       | .00 Materi | al 1,746.04 SQ | M SQM | Rs. 178,096.0  |
| 07 | Painting-OBD with primer & putty - Internal wall                               | Rs. 102       | .00 Materi | al 2,208.64 SQ | M SQM | Rs. 225,281.2  |
| 08 | Painting-Asian Apex paint with primer & putty - External Paint                 | Rs. 129       | .00 Materi | al 4,095.26 SQ | M SQM | Rs. 528,288.5  |
| 09 | Painting-Wooden Oil paint with primer                                          | Rs. 81        | .00 Materi | al 665.8 SQM   | SQM   | Rs. 53,929.80  |
| 10 | Painting-Metal Oil paint with primer coat                                      | Rs. 75        | .00 Materi | al 429.94 SQM  | SQM   | Rs. 32,245.50  |
| 11 | Lift ( P+7 Floor )-(1.5 M X1.6 M)                                              | Rs. 900,000   | .00 Materi | al 1 NOS       | Nos   | Rs. 900,000.0  |
| 12 | Lift ( P+7 Floor )-(1.9 M X1.6 M)                                              | Rs. 1,050,000 | .00 Materi | al 1 NOS       | Nos   | Rs. 1,050,000  |

| 113 | Letter Boxes                              | Rs. 450.00 Material     | 28 NOS       | Nos | Rs. 12,600.00  |
|-----|-------------------------------------------|-------------------------|--------------|-----|----------------|
| 114 | Door Name Plate                           | Rs. 650.00 Material     | 28 NOS       | Nos | Rs. 18,200.00  |
| 115 | Video Door Phone                          | Rs. 8,000.00 Material   | 28 NOS       | Nos | Rs. 224,000.00 |
| 116 | Flat Owner Name Board at Parking          | Rs. 20,000.00 Material  | 1 NOS        | Nos | Rs. 20,000.00  |
| 117 | Notice Board at Parking                   | Rs. 4,500.00 Material   | 1 NOS        | Nos | Rs. 4,500.00   |
| 118 | Building / Wing Name Plate                | Rs. 10,500.00 Material  | 1 NOS        | Nos | Rs. 10,500.00  |
| 119 | Fire fighting system for (P+7) floor      | Rs. 750,000.00 Material | 1 NOS        | Nos | Rs. 750,000.00 |
| 120 | MS Railings ( h-450 mm) - Terrace Railing | Rs. 1,148.00 Material   | 203.98 RMT   | RMT | Rs. 234,169.04 |
| 121 | Murum                                     | Rs. 0.00 Material       | 82.17 CUM    | CUM | Rs. 0.00       |
| 122 | Murum Backfilling Labour Rate             | Rs. 0.00 Material       | 54.57 CUM    | CUM | Rs. 0.00       |
| 123 | Rubble                                    | Rs. 0.00 Material       | 58.11 CUM    | CUM | Rs. 0.00       |
| 124 | Rubble Soling Labour Rate                 | Rs. 0.00 Material       | 46.49 CUM    | CUM | Rs. 0.00       |
| 125 | Anti-Termite Liquid                       | Rs. 0.00 Material       | 74.09 LIT    | LIT | Rs. 0.00       |
| 126 | Anti-Termite Labour Rate                  | Rs. 0.00 Material       | 246.98 SQM   | SQM | Rs. 0.00       |
| 127 | Rough Shahabad                            | Rs. 0.00 Material       | 85.29 SQM    | SQM | Rs. 0.00       |
| 128 | Cement 43 Grade                           | Rs. 0.00 Material       | 2,716.21 BAG | BAG | Rs. 0.00       |
| 129 | River Sand                                | Rs. 0.00 Material       | 272.18 CUM   | CUM | Rs. 0.00       |
| 130 | Waterproofing Compound                    | Rs. 0.00 Material       | 600.5 LIT    | LIT | Rs. 0.00       |
| 131 | Rough Shahabad Water Proofing Labour Rate | Rs. 0.00 Material       | 81.35 SQM    | SQM | Rs. 0.00       |
| 132 | Cement 53 Grade                           | Rs. 0.00 Material       | 5,133.84 BAG | BAG | Rs. 0.00       |
| 133 | Crush Sand                                | Rs. 0.00 Material       | 536.14 CUM   | CUM | Rs. 0.00       |
| 134 | Metal - 20mm                              | Rs. 0.00 Material       | 719.44 CUM   | CUM | Rs. 0.00       |
| 135 | Fly Ash                                   | Rs. 0.00 Material       | 26.735 KG    | KG  | Rs. 0.00       |

| 136 | Rheobuild 850i                                                          | Rs. 0.00   | Material | 1,618.09 KG    | KG   | Rs. 0.00         |
|-----|-------------------------------------------------------------------------|------------|----------|----------------|------|------------------|
| 137 | RCC Labour Including formwork_reinforcement_and Concreting on slab area | Rs. 120.00 | Material | 0 SQFT         | SQFT | Rs. 0.00         |
| 138 | 6 mm Bar                                                                | Rs. 0.00   | Material | 85.05 KG       | KG   | Rs. 0.00         |
| 139 | 8 mm Bar                                                                | Rs. 0.00   | Material | 29,807.35 KG   | KG   | Rs. 0.00         |
| 140 | 10 mm Bar                                                               | Rs. 0.00   | Material | 8,086.05 KG    | KG   | Rs. 0.00         |
| 141 | 12 mm Bar                                                               | Rs. 0.00   | Material | 12,002.5 KG    | KG   | Rs. 0.00         |
| 142 | 16 mm Bar                                                               | Rs. 0.00   | Material | 22,265.2 KG    | KG   | Rs. 0.00         |
| 143 | 20 mm Bar                                                               | Rs. 0.00   | Material | 4,958.05 KG    | KG   | Rs. 0.00         |
| 144 | 25 mm Bar                                                               | Rs. 0.00   | Material | 497.65 KG      | KG   | Rs. 0.00         |
| 145 | 32 mm Bar                                                               | Rs. 0.00   | Material | 0 KG           | KG   | Rs. 0.00         |
| 146 | Binding Wire                                                            | Rs. 0.00   | Material | 1,013.8 KG     | KG   | Rs. 0.00         |
| 147 | Brick - 6" (6" X 9"X3.5")                                               | Rs. 0.00   | Material | 125,809.36 NOS | NOS  | Rs. 0.00         |
| 148 | BBM_Internal Sanala and External Plastering Labour Rates                | Rs. 65.00  | Material | 22,457 SQFT    | SQFT | Rs. 1,459,705.00 |
| 149 | 150 mm thk - Brickwork                                                  | Rs. 499.78 | Material | 2,435.95 SQM   | SQM  | Rs. 1,217,439.09 |
| 150 | Internal ceiling plaster sanala - 6-8 mm thk Matrial Rate               | Rs. 57.30  | Material | 0 SQM          | SQM  | Rs. 0.00         |
| 151 | Sanala (25kg/bag)                                                       | Rs. 0.00   | Material | 78.77 BAG      | BAG  | Rs. 0.00         |
| 152 | Chicken Mesh                                                            | Rs. 0.00   | Material | 222.1 SQM      | SQM  | Rs. 0.00         |
| 153 | Wire Nails                                                              | Rs. 0.00   | Material | 50.7 KG        | KG   | Rs. 0.00         |
| 154 | Gypsum ( 25 kg bag)                                                     | Rs. 0.00   | Material | 1,258.11 KG    | KG   | Rs. 0.00         |
| 155 | Brick - 4" (4" X 9"X2.75")                                              | Rs. 0.00   | Material | 20,517.54 NOS  | NOS  | Rs. 0.00         |
| 156 | Rubber moulded Chequred 300 x 300 tiles                                 | Rs. 0.00   | Material | 187.11 SQM     | SQM  | Rs. 0.00         |
| 157 | Tandoor                                                                 | Rs. 0.00   | Material | 308.16 SQM     | SQM  | Rs. 0.00         |

| 158 | White Cement                                               | Rs. 0.00 Material   | 278.81 KG    | KG   | Rs. 0.00         |
|-----|------------------------------------------------------------|---------------------|--------------|------|------------------|
| 159 | Main Door Shutter & Fittings                               | Rs. 0,00 Material   | 28 NOS       | NO5  | Rs. 0.00         |
| 160 | Main Door Shutter & Fittings_Labour Charges                | Rs. 0.00 Material   | 28 NOS       | NOS  | Rs. 0.00         |
| 161 | Bed Room Door Shutter & Fittings                           | Rs. 0.00 Material   | 28 NOS       | NOS  | Rs. 0.00         |
| 162 | Bed Room Door Shutter & Fittings_Labour Charges            | Rs. 0,00 Material   | 28 NO5       | NO5  | Rs. 0.00         |
| 163 | BAth Room Door Shutter & Fittings                          | Rs. 0.00 Material   | 56 NOS       | NOS  | Rs. 0,00         |
| 164 | Bath Room Door Shutter & Fittings_Labour Charges           | Rs. 0.00 Material   | 56 NOS       | NOS  | Rs. 0.00         |
| 165 | Balcony Room Door Shutter & Fittings                       | Rs. 0.00 Material   | 30 NOS       | NO5  | Rs. 0.00         |
| 166 | Balcony Room Door Shutter & Fittings_Labour Charges        | Rs. 0.00 Material   | 30 NOS       | NOS  | Rs. 0.00         |
| 167 | W - 0.90 X 1.65 - LIVING/BEDROOM Aluminium Sliding Windows | Rs. 0.00 Material   | 83.16 SQM    | SQM  | Rs. 0.00         |
| 168 | W1 - 1.2 X 1.65 - LIVING/BEDROOM Aluminium Sliding Windows | Rs. 0.00 Material   | 110.88 SQM   | SQM  | Rs. 0.00         |
| 169 | KW2 - 1.2 X 1.2 - KITCHEN Aluminium Sliding Windows        | Rs. 0.00 Material   | 40.32 SQM    | SQM  | Rs. 0.00         |
| 170 | W3 - 2.0 X 0.825 - STAIRCASE Aluminium Sliding Windows     | Rs. 0.00 Material   | 18.15 SQM    | SQM  | Rs. 0.00         |
| 171 | W4 - 2.24 X 0.825 - STAIRACSE Aluminium Sliding Windows    | Rs. 0.00 Material   | 16.65 SQM    | SQM  | Rs. 0.00         |
| 172 | V - 0.6 X 0.9 Alu.Lou. Ventilator                          | Rs. 0.00 Material   | 30.24 SQM    | SQM  | Rs. 0.00         |
| 173 | Tiles 12 x 18 - Dado                                       | Rs. 0,00 Material   | 1,026.83 SQM | SQM  | Rs. 0,00         |
| 174 | POP ( 25 kg bag)                                           | Rs. 0.00 Material   | 181.51 BAG   | BAG  | Rs. 0.00         |
| 175 | Acid                                                       | Rs. 0.00 Material   | 555.32 LIT   | UT   | Rs. 0.00         |
| 175 | MARBLE - Lift Cladding+Lift Door Frame                     | Rs. 0.00 Material   | 0 SQM        | SQM  | Rs. 0.00         |
| 177 | GRANITE Kitchen Otta with SS Sink-GOOmm Wide               | Rs. 0.00 Material   | 0 RMT        | RMT  | Rs. 0.00         |
| 178 | MARBLE - Window Sill - (150 mm wide)                       | Rs. 0.00 Material   | 0 RMT        | RMT  | Rs. 0.00         |
| 179 | MARBLE - Ventilator Frame-(150 mm wide)                    | Rs. 0.00 Material   | 0 RMT        | RMT  | Rs. 0.00         |
| 180 | MARBLE/GRANITE -Toilet Door Frame                          | Rs. 0.00 Material   | 0 RMT        | RMT  | Rs. 0.00         |
| 181 | MARBLE/GRANITE -Dry Door Frame                             | Rs. 0.00 Material   | 0 RMT        | RMT  | Rs. 0.00         |
| 182 | WHB - Counter                                              | Rs. 0.00 Material   | 0 RMT        | RMT  | Rs. 0.00         |
| 183 | 600X600 Vitrified Tile                                     | Rs. 0.00 Material   | 1,103.76 SQM | SQM  | Rs. 0.00         |
| 184 | Development Work                                           | Rs. 170.00 Material | 22,475 SQFT  | SQFT | Rs. 3,820,750.00 |
| 185 | Overheads                                                  | Rs. 426,00 Material | 22,475 SQFT  | SQFT | Rs. 9,574,350.00 |
| 185 | Granite                                                    | Rs. 0.00 Material   | 347.54 SQM   | SQM  | Rs. 0.00         |
| 187 | Marble                                                     | Rs. 0.00 Material   | 63.56 SQM    | SQM  | Rs. 0.00         |
| 188 | Cudappa Stone                                              | Rs. 0.00 Material   | 492.62 SQM   | SQM  | Rs. 0.00         |

Activities and durations entered in Microsoft project software and also done linking part , all the project activities entered in project like shown below that is first and last part.

Activities and durations has been set as given below-

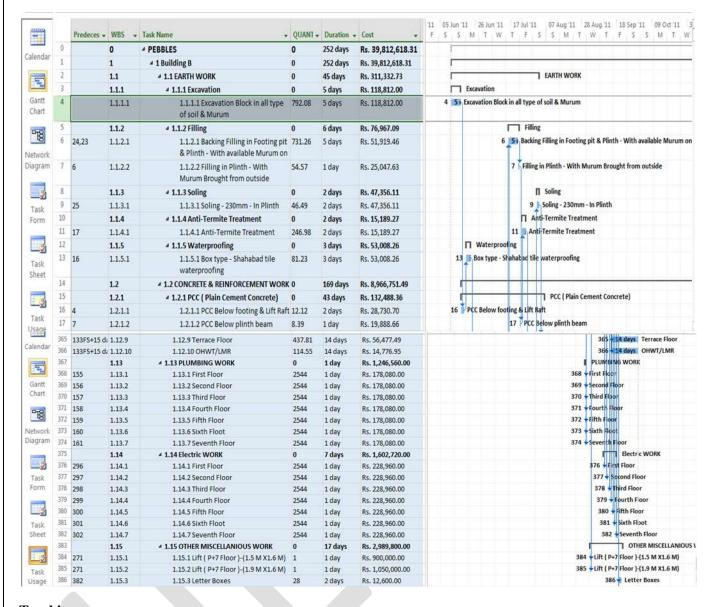

#### Tracking-

Then set the base line and tracking part is done by using tracking gantt of all the activities from which we can understand planned and actual duration of each activity. Whether activity is on time or lagging or before time, which shown below in first and last part.

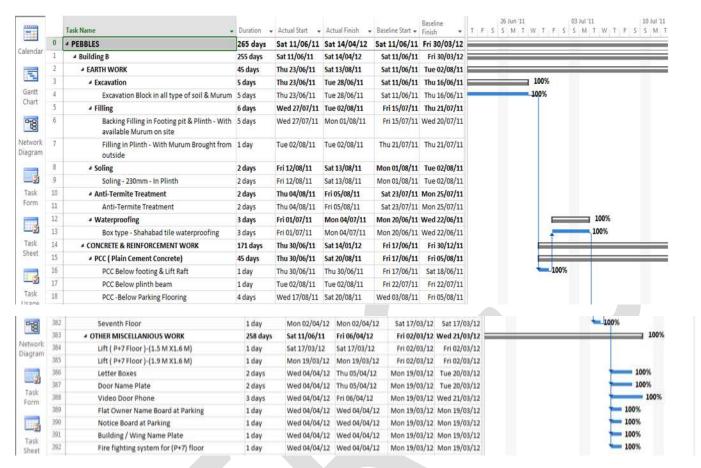

Like in excavation activity planned duration was 11 june 11 but in actual its extended upto23 june 11, in fire fighting system planned date was 19 march 12 but its extended upto 4 april 12

#### Resource cost summary report-

Then resource cost summary report generated using visual reports from which we can understand how much amount spent in each month on each resource. For example shown below the resource cost summary report for month march 2012

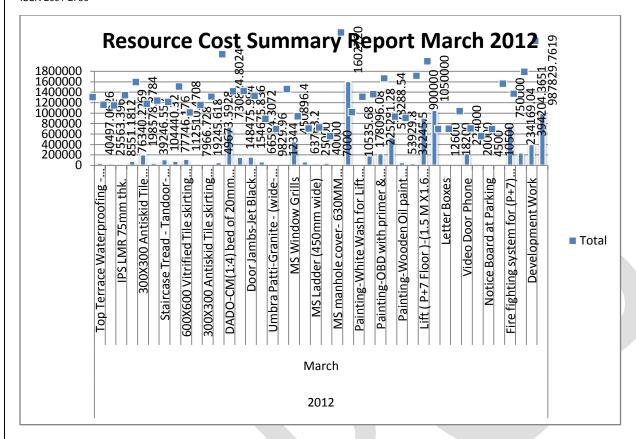

#### **Resource cost summary report**

Then outflow generated which shows expenditure in each month that is shown below

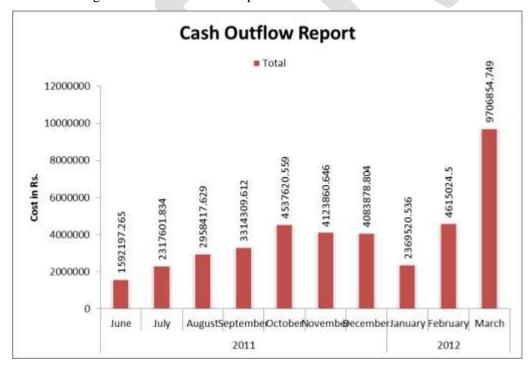

Cash outflow report

Above cash outflow report generated from visual reports which gives total expenditure of the project.

cash outflow of the project- Rs.39619286

### Cash inflow of the project-

Cash inflow get from the clients in specific percentage after completion of the specific work that payment schedule is given below

| After completion of work- | Percent of amount received |
|---------------------------|----------------------------|
| Excavation                | 20                         |
| R.C.C                     | 50                         |
| Brickwork                 | 10                         |
| Plastering                | 10                         |
| Flooring                  | 5                          |
| Finishing                 | 5                          |

### Payment schedule for inflow

Basically amounts received in particular months only like-

After completion of Excavation amount received-Rs. 17965600

After completion of R.C.C amount received- Rs.44914000

After completion of Brickwork amount received- Rs.8982800

After completion of Plastering amount received- Rs.8982800

After completion of Flooring amount received- Rs.4491400

After completion of Finishing amount received -Rs.4491400

As in some months there was no inflow but to maintain inflow of the project the amount received previously was utilized to keep smooth flow.so we get the proper inflow of every month. Finally we get inflow more than outflow after deducting overheads of 7% from total inflow

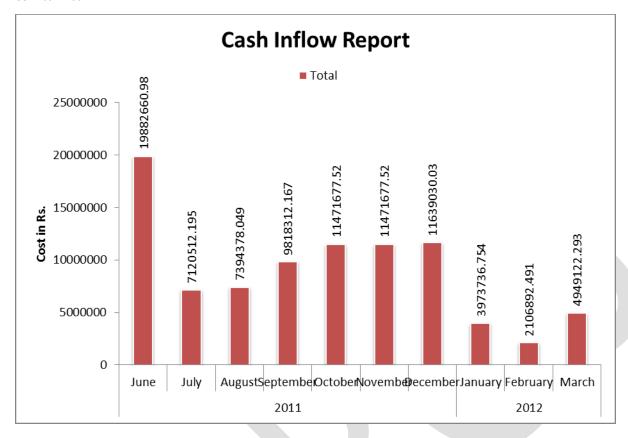

## Cash inflow report of project

Cash inflow report get generated from visual reports.

Cash inflow of the project- Rs.83540040

#### Cash flow of the project

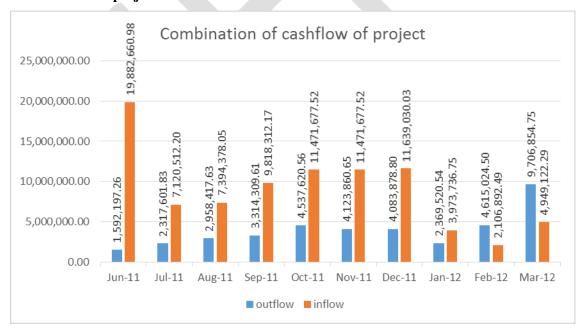

Outflow of project- Rs.39619286

Inflow of project- Rs.89828000-Rs.6287960

After deducting overheads =Rs.83540040

Cash flow of project report shows combination of the project inflow and project outflow. Red color showing project inflow and blue color showing project outflow. As we can see project inflow is greater than project outflow that mean this construction project is successful with gaining proper required profit

#### S Curve of the project-

S curve report shows the graph time vs. Cumulative cost. It shows the progress of the project after feeding all required data and costs its get generated from the visual reports. It means adding every month outflow one by one so final we get sum that is cumulative cost. It shows the progress and flow of the total project.

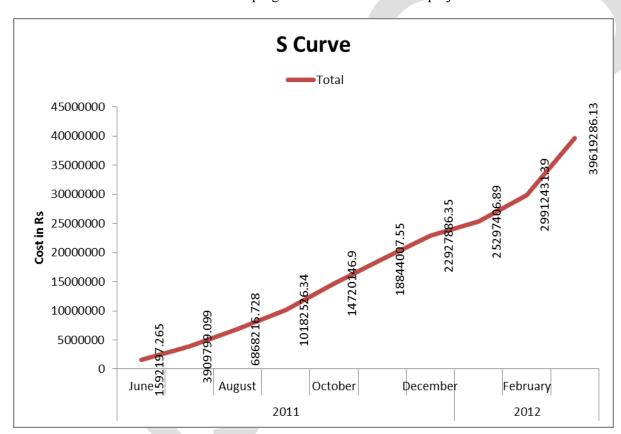

## S Curve of the project

#### Acknowledgement-

Its my Pleasure to prepare this paper under the valuable guidance of Prof S.S.Pimplikar, H.O.D. civil department, M.I.T. Pune and also I am thankful to Prof. Baliram Ade for help.

#### Conclusion-

From all above things we can conclude that-

- 1. Cash flow is the backbone of any construction project and if we fail to manage that then project can fail.
- 2. All the items should be considered in cash flow like material cost according to its quantity, equipment's charges, labor wages, fixed cost, overhead expenses and all direct and indirect cost expenses.
- 3. Poor cash flow hampers on construction project and results in delay of project completion, increase in costs etc.
- 4. Special attention required in case of execution of High Rise Buildings due to increase in variables, which needs special study and analysis experienced at different stages in construction
- 5. From this we understand that cash flow is essential to work out because it gives total inflow and outflow of the project and combination of it gives cash flow of the project. And from that easy to determine profit of the project
- 6. From this we also understand that how the cash flow generated with the help of Microsoft project software
- 7. with the help of this software it becomes easy to calculate cash flow as we gives input and comes output.